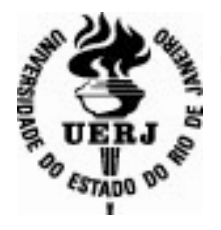

 **Universidade do Estado do Rio de Janeiro** Centro de Tecnologia e Ciências Escola Superior de Desenho Industrial

**Giselle Sant'Iago Arruda** 

A **instalação da televisão educativa no Brasil e o design de Rui de Oliveira para as vinhetas da TVE**

> Rio de Janeiro 2011

Giselle Sant'Iago Arruda

**A instalação da televisão educativa no Brasil e o design de Rui de Oliveira para as vinhetas da TVE**

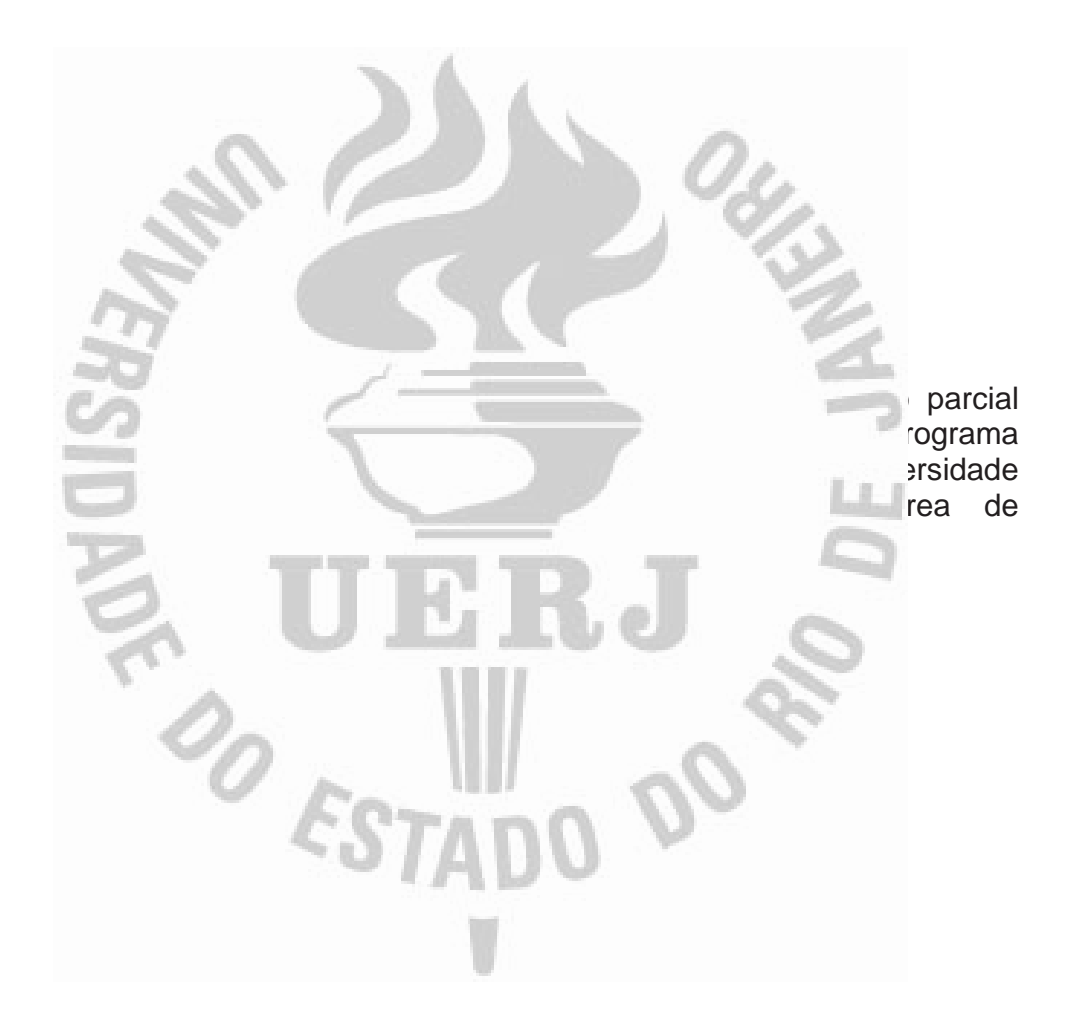

Orientador: Prof. Dr. Guilherme Silva da Cunha Lima

Rio de Janeiro 2011

### CATALOGAÇÃO NA FONTE UERJ / REDE SIRIUS / BIBLIOTECA CTC/G

A779 Arruda, Giselle Sant'Iago.

 A instalação da televisão educativa no Brasil e o design de Rui Barbosa para as vinhetas da TVE / Giselle Sant'Iago Arruda. – 2012. 142f.

 Orientador: Guilherme Silva da Cunha Lima. Dissertação (Mestrado) – Universidade do Estado do Rio de Janeiro, Escola Superior de Desenho Industrial.

 1. Televisão – Desenho industrial – Teses. 2. Oliveira, Rui, 1942 – Teses. 3. Design gráfico – Teses. I. Lima, Guilherme Cunha. II. Universidade do Estado do Rio de Janeiro. Escola Superior de Desenho Industrial. III. Título.

CDU 7.05:681.135.2

Autorizo, apenas para fins acadêmicos e científicos, a reprodução total ou parcial desta dissertação, desde que citada a fonte.

\_\_\_\_\_\_\_\_\_\_\_\_\_\_\_\_\_\_\_\_\_\_\_\_\_\_\_\_\_\_\_\_\_\_\_\_\_ \_\_\_\_\_\_\_\_\_\_\_\_\_\_\_\_\_\_\_\_\_\_\_\_

Assinatura Data

Giselle Sant'Iago Arruda

# **A instalação da televisão educativa no Brasil e o design de Rui de Oliveira para as vinhetas da TVE**

Dissertação apresentada como requisito parcial para obtenção do título de Mestre, ao Programa de Pós-Graduação em Design da Universidade do Estado do Rio de Janeiro. Área de concentração: Design.

Aprovada em 05 de Setembro de 2011 Banca examinadora:

> Prof. Dr. André Soares Monat (Presidente) ESDI – UERJ

Prof. Dr. Nilton Gonçalves Gamba Junior PUC – RIO

Profa. Dra. Edna Cunha Lima PUC – RIO

Prof. Dr. Guilherme Silva Cunha Lima (Orientador) ESDI – UERJ

> Rio de Janeiro 2011

#### **AGRADECIMENTOS**

Ao meu orientador pela paciência comigo.

 Ao professor Rui de Oliveira pela gentileza de compartilhar suas experiências e por disponibilizar os materiais para a confecção desse trabalho.

 Aos funcionários do Espaço Cultural TV Brasil que cuidam do acervo da extinta TVE e que me deram a ajuda necessária para começar esse projeto.

 Aos professores da PPDESDI pelas contribuições que suas disciplinas trouxeram a essa dissertação e pela abertura de novos horizontes.

 Aos funcionários da ESDI, em especial a Fátima que sempre me tratou com carinho e paciência.

 Aos meus colegas André Malheiro, Sandro Fetter, Almir Mirabeau, Luiz Franca, Camila Assis, Guilherme Tardin, Ricardo Esteves, Ricardo Cunha Lima e Vinicíus Guimarães pelo apoio e companheirismo.

 E aos meus familiares pelo apoio, principalmente a minha prima Samya, que me abrigou em São Paulo na fase inicial da pesquisa.

#### **RESUMO**

ARRUDA, Giselle. *A instalação da televisão educativa no Brasil e o design de Rui de Oliveira para as vinhetas da TVE. 2011* 142f. Dissertação (Mestrado em Design) - Escola Superior de Desenho Industrial, Universidade do Estado do Rio de Janeiro, Rio de Janeiro, 2011.

A proposta desse trabalho é mostrar a produção em termos de design das vinhetas para televisão e as técnicas para a produção das mesmas desde o início da televisão no Brasil no ano de 1950, até os primeiros anos da TV Educativa (TVE), período no qual a computação gráfica televisiva dava os primeiros passos no país. Além de fazer um panorama histórico dos elementos gráficos que eram veiculados nesse meio de comunicação e a apresentação de conceitos utilizados na área, o trabalho mostra como funcionava a prática do design gráfico em movimento através dos trabalhos do designer gráfico Rui de Oliveira, que trabalhou na TV Educativa entre os anos de 1977 e 1983.

Palavras chave: Televisão. Design gráfico. Design gráfico em movimento

#### **ABSTRACT**

The aim of this research is to show what was done in terms of broadcast design and techniques for producing on air graphics from the begin of television broadcasting in Brazil in 1950 until the early years of TV Educativa (TVE). In addition to making a historical overview of broadcast graphics, this research shows what was the current practice of motion graphic design at a television station in said period. Part of the projects developed by graphic artist Rui de Oliveira, who worked on TV Educativa from 1977 to 1983, was used here to illustrate this practice.

Keywords: Television, Graphic Design, Motion Graphics

# **LISTA DE ILUSTRAÇÕES**

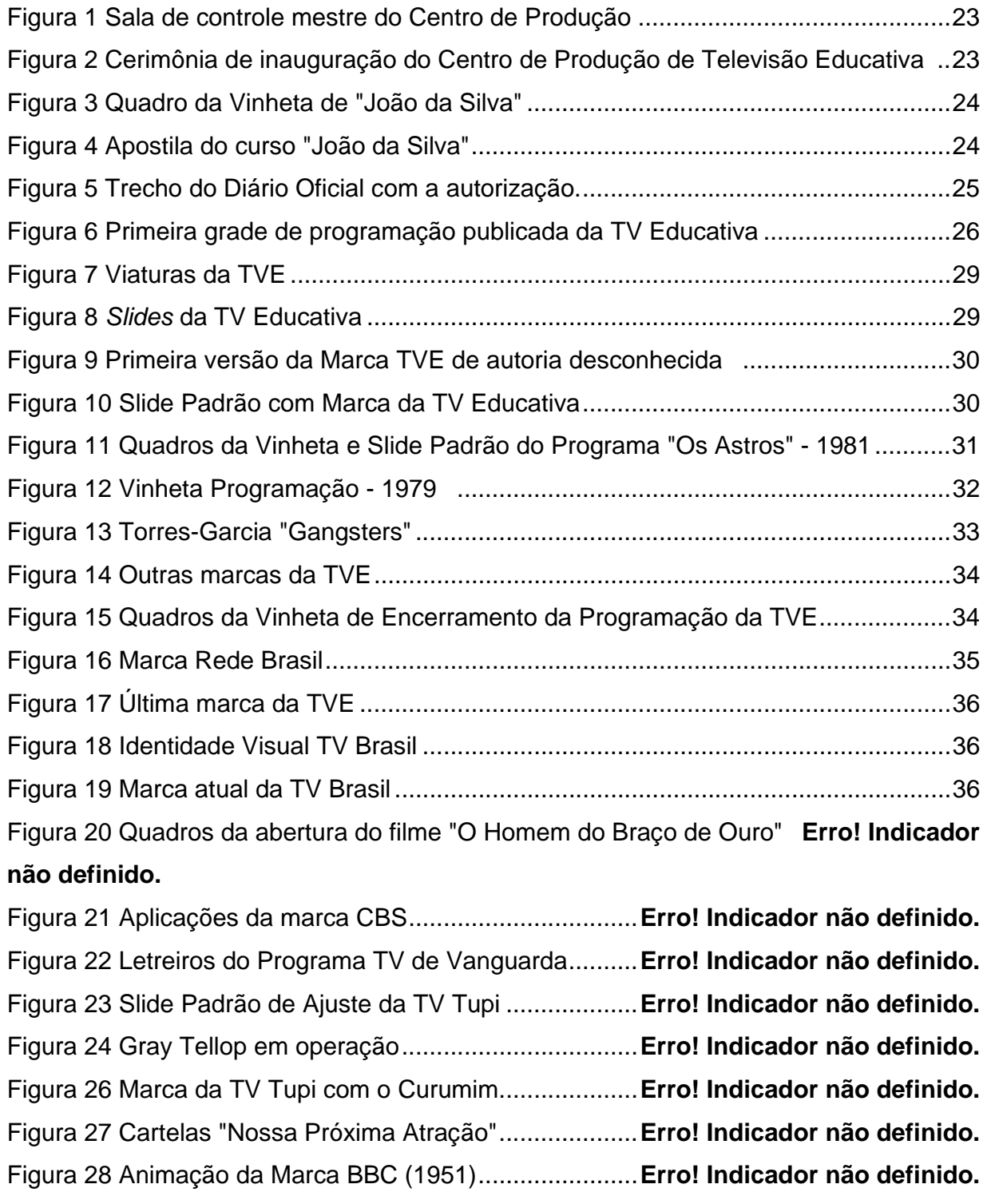

Figura 29 Quadro da vinheta do programa de calouros *Tele-gongo* . **Erro! Indicador não definido.**

Figura 30 Cartela "Já é hora de dormir" ............................ **Erro! Indicador não definido.** Figura 31 Quadros do Filme dos Cobertores Parahyba (1960) ......... **Erro! Indicador não definido.**

Figura 32 Primeira marca da TV Excelsior ........................ **Erro! Indicador não definido.** Figura 33 Vinhetas da TV Excelsior com os mascotes Ritinha e Paulinho ............... **Erro! Indicador não definido.**

Figura 34 Marca da Rede Globo desenhada por Aloísio Magalhães ..... **Erro! Indicador não definido.**

Figura 35 Marca da Rede Globo confeccionada por Borjalo ............. **Erro! Indicador não definido.**

Figura 36 Possibilidades de animação do símbolo da TV Cultura .... **Erro! Indicador não definido.**

Figura 37 Marca da Rede Globo que era animada - 1971 **Erro! Indicador não definido.**

Figura 38 Quadros da abertura "A grande Família" - 1972 **Erro! Indicador não definido.** Figura 39 Quadros da vinheta de "Uma rosa com amor" - 1972 ....... **Erro! Indicador não definido.**

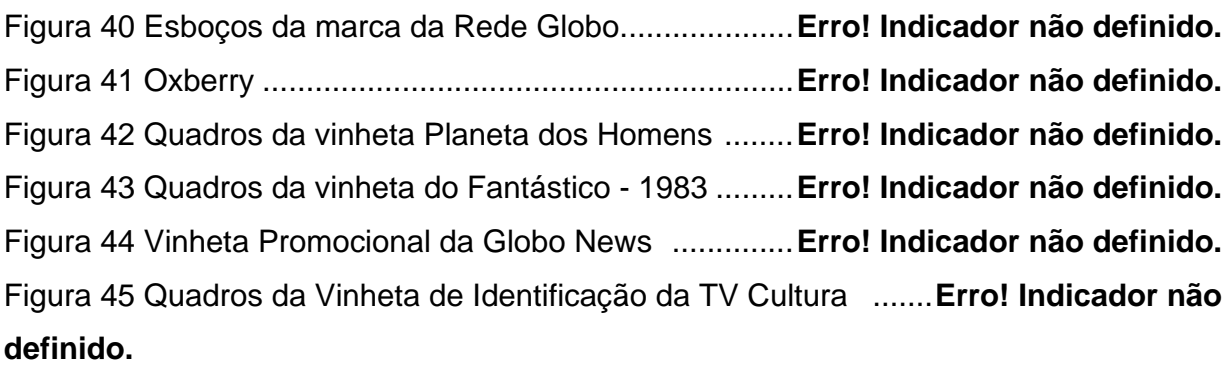

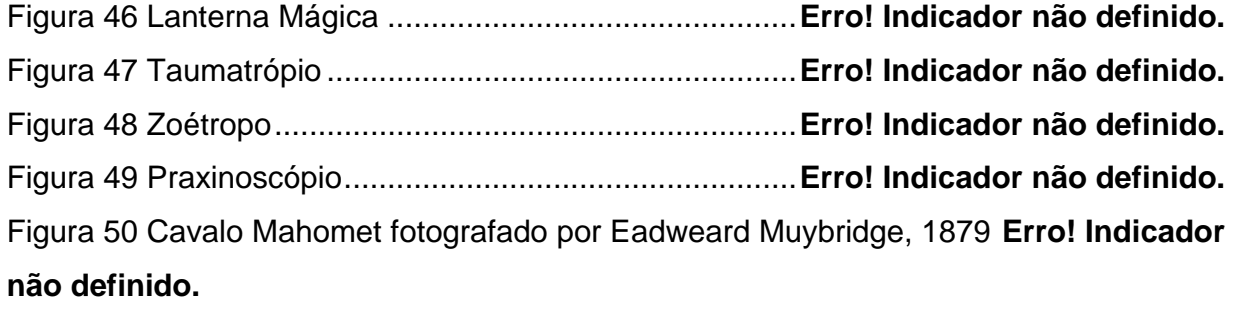

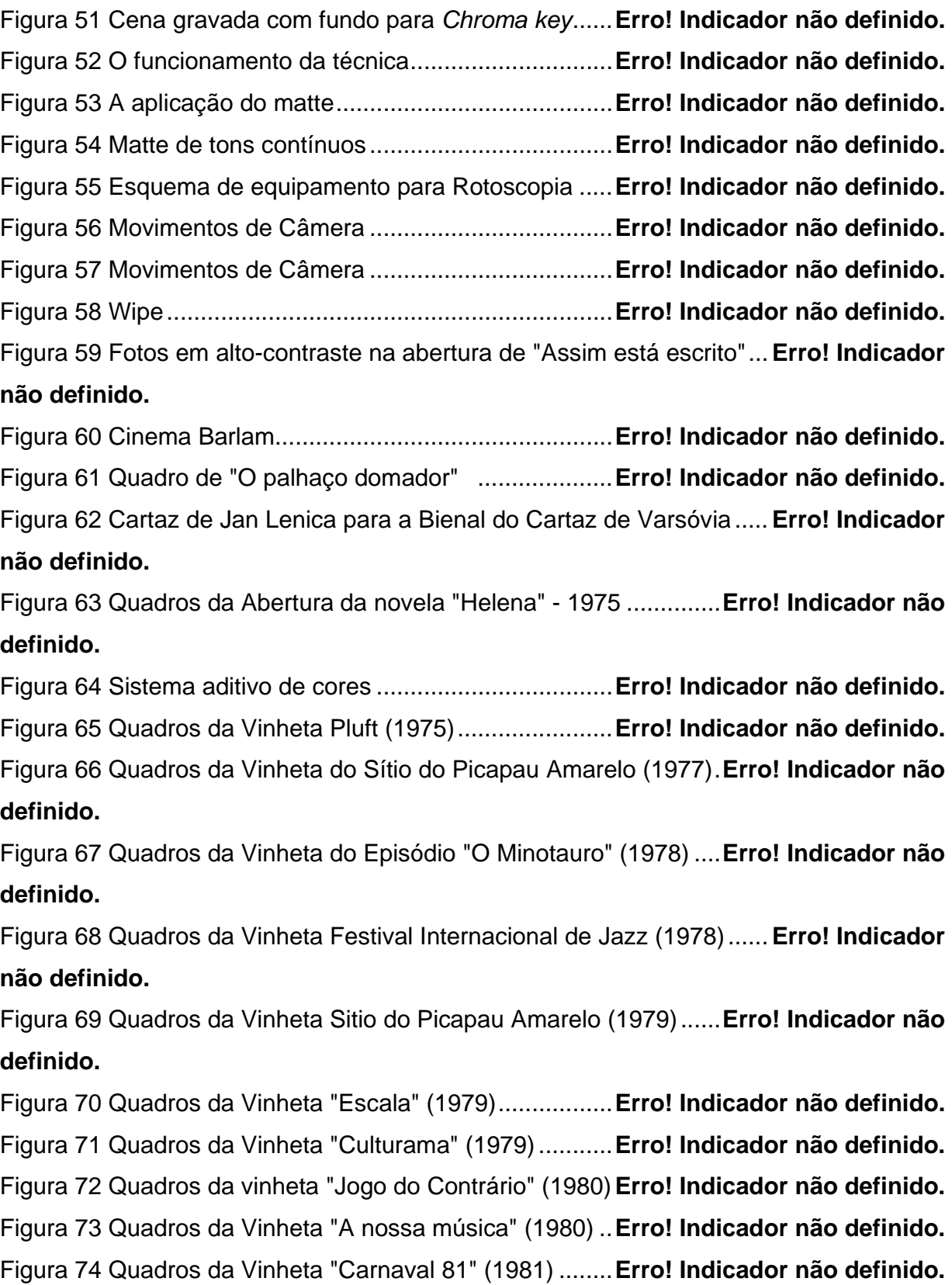

Figura 75 Quadros da Vinheta "Forró" (1981) ................... **Erro! Indicador não definido.** Figura 76 Quadros da Vinheta "Os Músicos" (1981) ......... **Erro! Indicador não definido.** Figura 77 Quadros da Vinheta "Primeira Página" (1981) .. **Erro! Indicador não definido.** Figura 78 Quadros da Vinheta "Seis e Meia" (1981) ......... **Erro! Indicador não definido.** Figura 79 Quadros da Vinheta "Assim está escrito" (1982) ............... **Erro! Indicador não definido.**

Figura 80 Quadros da Vinheta "Delas" (1982) .................. **Erro! Indicador não definido.**

# **SUMÁRIO**

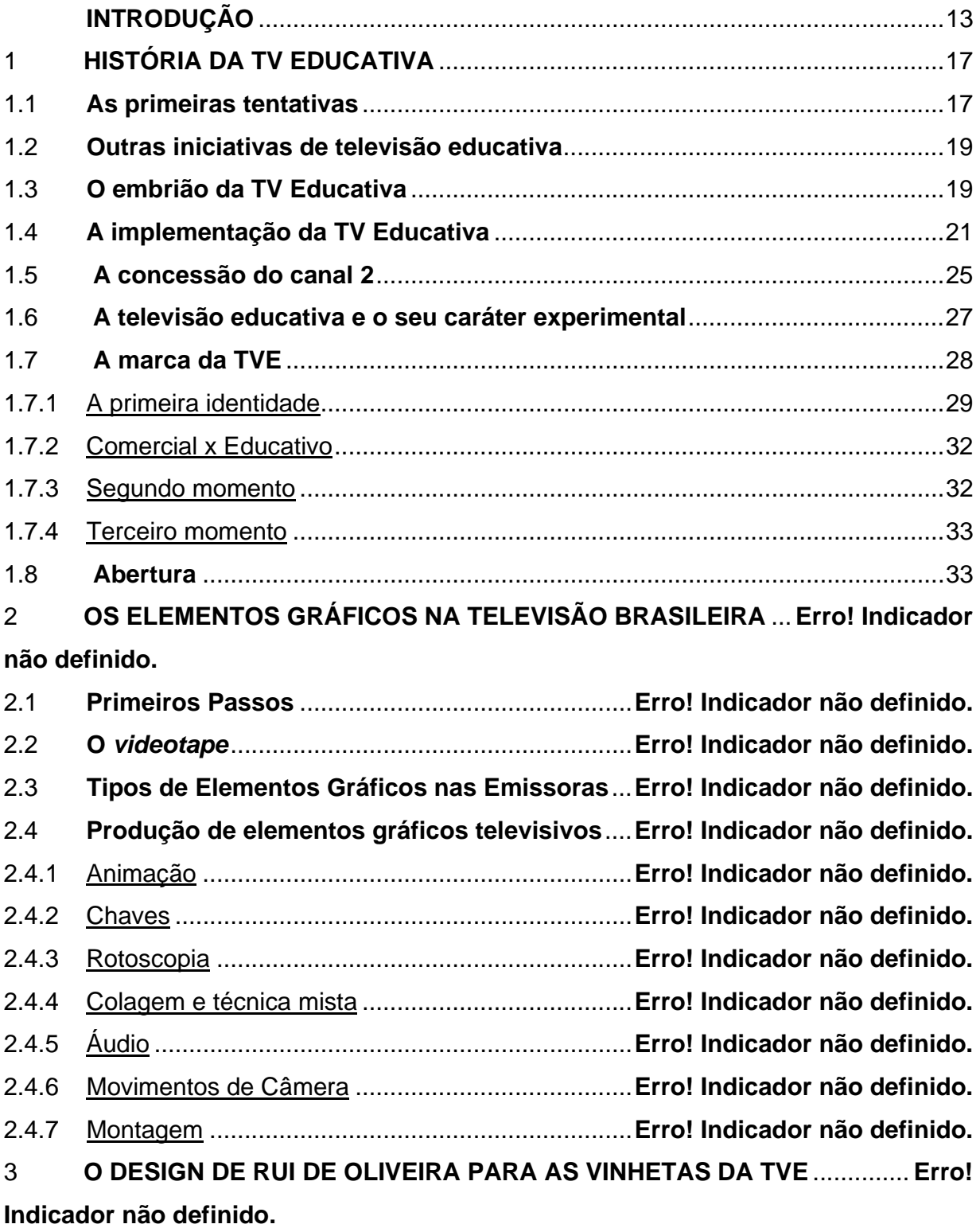

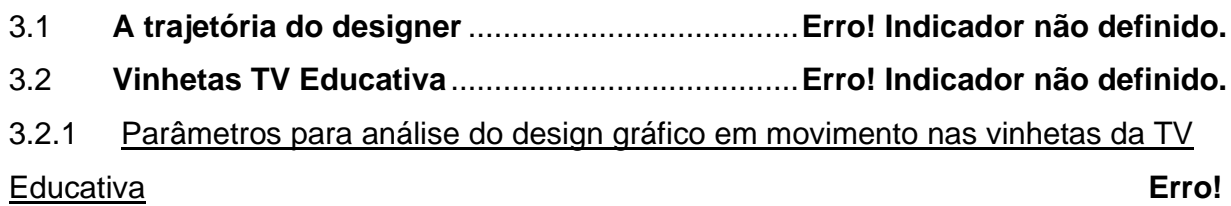

## **Indicador não definido.**

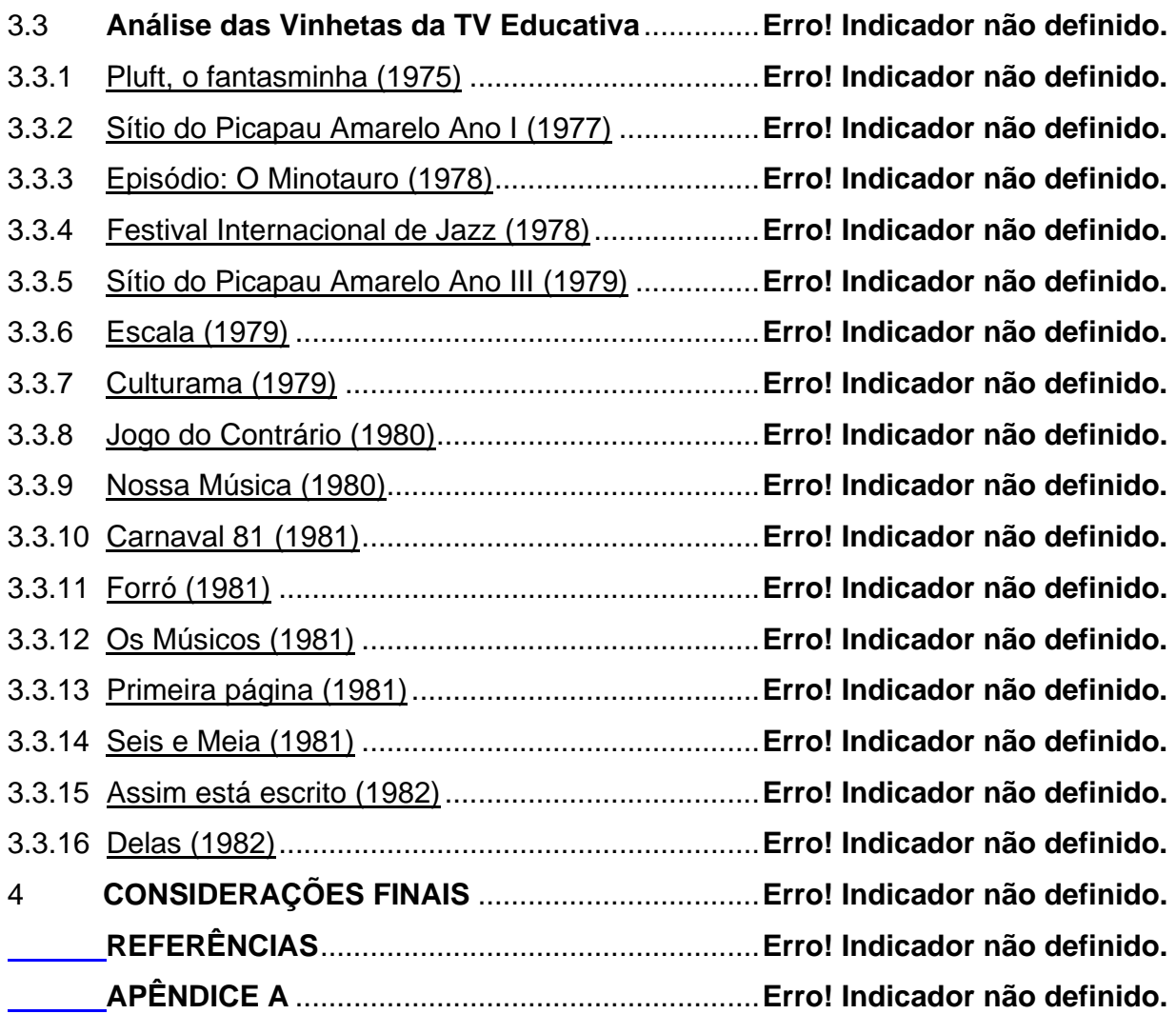

# **INTRODUÇÃO**

 Em 2010, a televisão no Brasil completou 60 anos. E apesar de ser um meio de comunicação tão presente na vida de muitos brasileiros, não existem muitos estudos sobre o que foi feito na história da televisão em termos visuais.

 Segundo Mattos (1990:37), a TV só passou a ser objeto de estudo na academia, a partir da década de 1960, "quando as primeiras pesquisas, analisando o conteúdo de sua programação e seus efeitos sociais, começaram a ser realizadas. O início de estudos sistemáticos dos veículos de comunicação de massa coincide com o período de criação de escolas de comunicação por todo o território nacional".

 Sidney Aznar publica em 1990 a tese de doutorado na Universidade de São Paulo que resultaria anos depois no livro "Vinheta do Pergaminho ao Vídeo", onde conta a história da vinheta nas artes gráficas até o seu uso pelos meios de comunicação. E esse livro virou uma referência para quem queria pesquisar sobre o design aplicado ao vídeo, o qual chama de *videographics*. E apesar de já existirem diversos trabalhos sobre a linguagem da televisão, podemos dizer que esse foi uma das primeiras pesquisas ligadas ao design gráfico televisivo.

 Acredito que a evolução da técnica nesse meio e a introdução da *Music Television* (MTV) no Brasil, tenha despertado o interesse para esse assunto. Mas convém lembrar que uma parte da memória da televisão brasileira não existe mais, pois nos primeiros dez anos a programação era ao vivo, pois ainda não tinha sido implementado no país o *videotape*. Mesmo assim, após a introdução desse equipamento, o processo de arquivamento do material captado não foi imediato em todas as emissoras e por serem substratos caros, era comum que se reutilizasse o material, apagando o que foi registrado. Os que não foram reutilizados provavelmente pegaram fogo, sofreram o desgaste natural do tempo ou foram jogados fora, como o caso de uma fita pertencente a TV Tupi que foi disponibilizada no site de vídeos *Youtube* e a pessoa que

publicou o vídeo disse ter encontrado o material em uma lixeira próxima a sede da mesma no Rio de Janeiro.

 Em termos operacionais, até a introdução da computação gráfica no final da década de 1970, o trabalho do designer para televisão era semelhante ao de um designer que fazia impressos. Para fazer as imagens para as aberturas dos programas eram usadas cartelas com ilustrações, colagens e fotocomposição. Pela dificuldade de armazenamento desse material e até pela falta de sistemática para arquivar, são poucos os que tem o registro do que foi feito para gerar o produto final que foi ao ar.

 O meu interesse pelo tema surgiu no momento em que a empresa onde trabalho há nove anos, começou a fazer parcerias com canais de televisão. No primeiro semestre de 2004, meu último período da faculdade de desenho industrial, começava o projeto Esporte Interativo em parceria com a RedeTV e que migraria nesse mesmo ano para a TV Bandeirantes. E dessa forma comecei a trabalhar com televisão. Nunca havia trabalhado com isso e também não havia cursado nenhuma disciplina ligada a esse ramo durante a graduação. Achava que era uma área muito difícil e que projetar para impressos era muito mais fácil, mas pela necessidade profissional comecei a estudar o assunto e gostar.

 No final de 2006, depois de quase três anos como parceiros de outros canais, o grupo onde trabalho conseguiu uma concessão e em janeiro de 2007, começavam as primeiras transmissões da TV Esporte Interativo. Fui promovida a Gerente de Videografia, a área responsável pelas "artes" da emissora e em pouquíssimo tempo tive que produzir aberturas para todos os programas da casa. Tinha uma equipe reduzida e todos da equipe eram autodidatas, um ensinava para outro o que aprendia. Sentia falta de ter alguém com mais experiência na área para adquirir conhecimento, de ter gente capacitada para trabalhar, pois apesar desse cenário estar mudando, é mais difícil ter alunos nos cursos de design que tenham o interesse em trabalhar nesse ramo. E por causa dessa necessidade surgiu a minha vontade de ser professora e pesquisadora

do assunto.

A proposta desse trabalho é mostrar a evolução dos elementos gráficos utilizados na televisão brasileira e as técnicas para a produção dos mesmos desde o início da televisão no país, até os primeiros anos da TV Educativa (TVE). E exemplificar através dos trabalhos realizados pelo artista gráfico Rui de Oliveira durante o período que trabalhou na emissora, a prática do design gráfico para televisão.

Para complementar essa idéia, uso uma citação do livro "TV Graphics" escrito em 1967 que continua atual:

> "O design gráfico para televisão difere principalmente dos outros campos no fato que a sua manifestação é puramente momentânea. Um cartaz, uma brochura, uma propaganda podem ser reexaminados para qualquer informação que não foi percebida a primeira olhada, mas na imagem em movimento não há espaço para uma segunda chance. A idéia visual ou a mensagem deve ser portanto entendida imediatamente." (LAUGHTON, 1967, p.10)

O design gráfico sempre esteve presente de alguma forma durante a história da televisão brasileira e por isso, a importância de se fazer uma documentação dos produtos gráficos exibidos. O período de tempo abordado abrange uma fase em que não havia uma atividade projetual definida e a transição gradativa para a profissionalização do projeto para esse meio.

Apesar de ter trabalhos de animação na época que ainda era estudante da Escola de Belas Artes, foi no período em que Oliveira morou na Hungria que o seu trabalho ligado ao design gráfico em movimento despontou. E ao retornar ao Brasil trouxe a linguagem das artes gráficas dos países do Leste Europeu para a estética da televisão brasileira.

Além disso, há o interesse em fazer o registro de um material gráfico que a própria emissora não tem e que está aos cuidados do designer citado no trabalho, que foi responsável pelo departamento de Programação Visual entre os anos 1977 e 1983.

 Como base para essa pesquisa foi usado o acervo do artista Rui de Oliveira que foi digitalizado para o festival Anima Mundi de 2005, slides padrão da emissora fornecidos pelo artista, além de entrevistas e reportagens publicadas in the nos in the set of the publicadas in the set of the set of the set of the set of the set of t da época.

 Também há uma proposta de um modelo para análise de produtos de design gráfico em movimento que é ilustrada através de algumas das vinhetas realizadas pelo designer citado durante o trabalho em sua passagem pela TVE.

 A TV Educativa teve sua importância na produção de conteúdos que marcaram gerações na televisão brasileira como a primeira novela com temática educativa, João *da Silva*, séries como o *Sítio do Picapau Amarelo* e programas infantis como *Patati-Patatá*. Além da cobertura de diversos eventos esportivos através de programas como *Stadium* que é um dos mais antigos dessa temática e é exibido até os dias de hoje.

 Sua linguagem gráfica procurou traduzir esse aspecto mais experimental do conteúdo, já que as emissoras educativas até os anos 2000, não podiam comercializar os seus espaços, no máximo podiam contar com a modalidade de patrocínio através do apoio cultural, resumindo, não podiam ter como objetivo o lucro.

 No primeiro capítulo, é contada como foram as origens da emissora citada, sua história nos primeiros anos e as iniciativas ligadas ao segmento de televisão educativa realizadas no período anterior a sua fundação.

 No segundo capítulo, será apresentado um panorama dos elementos gráficos utilizados nas emissoras de televisão brasileiras desde a sua inauguração até o ano de 1983 que é o período dos trabalhos analisados da TV Educativa nessa pesquisa. Também são apresentadas técnicas para a produção de materiais ligados ao design gráfico televisivo.

 No terceiro capítulo é apresentada uma trajetória do designer Rui de Oliveira e o seu trabalho na TV Educativa, com uma análise gráfica de algumas vinhetas que foram produzidas entre os anos 1977 e 1983.

 O texto a seguir é uma pequena contribuição a história da televisão brasileira e um resgate de certos momentos da minha infância que de forma inconsciente foram importantes para ter escolhido o *design* como profissão.

## **1 HISTÓRIA DA TV EDUCATIVA**

#### **1.1 As primeiras tentativas**

No período inicial da televisão no Brasil, no ano de 1950, as concessões dos canais de TV eram feitas pelo governo com a premissa de que as emissoras tivessem na programação atrações culturais e educativas. (XAVIER, 2000).

O crescimento da população e a sua demanda por qualificação, fez com que o meio televisivo se tornasse uma importante ferramenta para a educação.

Enquanto a TV dava os primeiros passos no Brasil, as emissoras britânicas BBC (*British Broadcasting Corporation*) e ITV (*Independent Television*) se consolidavam sua posição de emissoras com fins educativos. Nos Estados Unidos já existiam 242 canais não comerciais em caráter experimental voltados para a programação educativa (CLARKE, 1974). Seguindo essa tendência, Getúlio Vargas concedeu a autorização de canais educativos para diversas instituições do Rio de Janeiro e um grupo de empreendedores ligados a Roquette-Pinto, um dos pioneiros da radiodifusão, ficou com a concessão do canal 2.

Além da sua atuação na radiodifusão Roquette-Pinto trabalhou na implementação do Instituto Nacional de Cinema Educativo (INCE), cujo objetivo era criar uma "imagem" para o Brasil (MILANEZ, 2007, p.17).

No ano de 1945, Roquette-Pinto desenvolveu um equipamento para transmissão de imagens que teria sido o primeiro transmissor e receptor de televisão do país. O teste do aparelho foi uma transmissão de um ponto a outro da cidade do Rio de Janeiro das letras A, B e I em homenagem a Associação Brasileira de Imprensa. Ele acreditava que o cinema e o rádio deveriam ser escolas dos que não tem escola e com a televisão via a possibilidade de unir as duas coisas.

 O orçamento para o ano de 1952 da Prefeitura do Distrito Federal, continha uma emenda para a instalação de uma emissora de TV com finalidades educativas no Rio de Janeiro com uma verba de 15 milhões de cruzeiros (equivalente a quase R\$ 11 milhões no ano de 2011)<sup>1</sup>. Para tal finalidade foi instituída uma comissão que era presidida por Roquette-Pinto. Após um levantamento de tudo que existia no momento em termos de televisão, foi elaborado o projeto para a implementação da emissora. Os equipamentos foram adquiridos de forma bem rápida, com o contrato aprovado pelo Tribunal de Contas em apenas oito dias. A Prefeitura pagou uma parcela inicial de 70 mil dólares (equivalente a 575 mil dólares no ano de 2011)<sup>2</sup>, pagaria mais um montante durante a montagem da emissora e o restante seria pago parceladamente em alguns anos.

Em novembro de 1952, o prefeito do Distrito Federal, João Carlos Vital foi exonerado e substituído pelo coronel Dulcídio Cardoso. E com a mudança de administração, as obras dos estúdios da TV foram paralisadas e o equipamento que havia sido comprado foi se deteriorando no cais de Nova Iorque. A falta de atenção da nova administração para essa questão, apesar da insistência dos membros da comissão desse projeto, fez com que o contrato com o fornecedor americano de equipamentos fosse cancelado.

 Quando Juscelino Kubitschek assumiu a presidência do país em 1956, os canais de televisão do Rio de Janeiro tiveram suas concessões redistribuídas e a concessão do canal 2 que seria para a emissora educativa, foi para o grupo Simonsen<sup>3</sup> que depois fundaria a TV Excelsior e usaria esse canal no seu *pool* de emissoras.

<sup>&</sup>lt;sup>1</sup> Segundo Índice Geral de Preços-Disponibilidade Interna (IGP-DI) da Fundação Getúlio Vargas Disponível em:

<sup>&</sup>lt;http://www.fee.tche.br/sitefee/pt/content/servicos/pg\_atualizacao\_valores.php> Acesso em 12 set. 2011.

<sup>&</sup>lt;sup>2</sup> Pelo Consumer Price Index. Disponível em: <http://www.measuringworth.com/uscompare/> Acesso em 12 set. 2011.

 $3$  Grupo do empresário de café Mário Wallace Simonsen, que era detentor de cerca de 50 empresas de diversos segmentos entre elas a companhia aérea brasileira Panair

#### **1.2 Outras iniciativas de televisão educativa**

No início da década de 1960, havia a idéia de que a televisão seria a salvação da educação levando conteúdo de qualidade mais rápido e mais longe do que os métodos tradicionais (LIMA, 2008).

Dentro desse contexto que aconteceram as primeiras experiências de televisão educativa. Em 1961, foram produzidas as primeiras programações com fins educativos. Em São Paulo foi exibido o Curso de Admissão pela TV que consistia em aulas preparatórias para o ginásio, produzido pelo Governo do Estado de São Paulo e transmitido pela TV Cultura (que nesse período ainda era um canal de televisão comercial, vinculado ao grupo Diários Associados de Assis Chateaubriand). Já no Rio de Janeiro, a Fundação João Batista do Amaral, ligada a TV Rio desenvolveu um curso de alfabetização de adultos que era veiculado na própria emissora.

Em 1962, era criado o Código Brasileiro de Telecomunicações que "inovava na conceituação jurídica das concessões de rádio e televisão" (MATTOS, 1990, p.11). Nesse mesmo ano, a Universidade de Cultura Popular, idealizada por Gilson Amado, passou a transmitir cursos experimentais, inicialmente pela TV Continental no Rio de Janeiro e depois para todo o país pelo grupo de emissoras do Diários Associados.

Posteriormente outras iniciativas foram sendo implementadas no intuito de montar uma estrutura de educação à distância. Como por exemplo, a idealização de uma rede de salas de aula dotadas de um aparelho de televisão e um monitor e um Curso de Férias de Extensão Cultural para Professores, com participação da USP, da Faap, do Mackenzie e da Aliança Francesa (LIMA, 2008).

#### **1.3 O embrião da TV Educativa**

Com o Regime Militar as questões ligadas às telecomunicações tornaram-se cada vez mais estratégicas e dessa forma foi criada a Empresa Brasileira de Telecomunicações – Embratel e o Ministério da Educação e

Cultura – MEC obteve a reserva de cem canais de TV para emissoras com fins educativos.

Em outubro de 1964 foi formada uma comissão cujos membros eram educadores, funcionários do MEC e do Conselho Nacional de Telecomunicações para elaborar o projeto de criação de um Centro Brasileiro de TV Educativa que tiveram como resultado a Lei 5.198 em 3 de janeiro de 1967. A Lei autorizava a criação do Centro sob a forma de Fundação e objetivo principal da nova entidade era "a produção, aquisição e distribuição de material audiovisual para uso em televisão educativa". (MILANEZ, 2007, p.35).

Logo depois com a aprovação do primeiro Estatuto, o Centro Brasileiro passou a se chamar Fundação Centro Brasileiro de TV Educativa (FCBTVE). Três meses depois, a Assembléia Geral constituiu a entidade e elegeu o primeiro presidente Gilson Amado indicado pelo ministro da Educação, Tarso Dutra. Gilson exerceria o mandato mais longo a frente da Fundação ficando até a sua morte em 26 de novembro de 1979.

A Fundação tinha uma verba limitada. Apenas 0,002% do orçamento do Ministério da Educação era destinado à FCBTVE e com a primeira verba concedida, a Fundação instalou-se em um apartamento quarto e sala no bairro de Copacabana, Rio de Janeiro. Neste local foi montado o primeiro estúdio de circuito fechado, apoiado por material de fabricação Philips. O espaço era utilizado tanto para a produção de programas como para o treinamento do pessoal envolvido no projeto: docentes, técnicos e produtores.

O rápido crescimento populacional entre as décadas de 1930 e 1970 fez com que aumentasse a demanda por educação de qualidade e capacitação dos professores. O diretor da UNESCO, em documento do ano de 1967, reforça essa tendência: "A humanidade está passando por uma profunda mutação provocada por três fatores explosivos: o crescimento da população, a velocidade a qual determinado conhecimento fica obsoleto e ocorre o avanço tecnológico e a emancipação política. Como resultado, a educação pode sofrer uma mutação radical em uma escala que dificilmente pode ser aceita em sua totalidade." (CLARKE, 1974, p. 11)

Em 1968, foi desenvolvido o primeiro trabalho da Fundação: o projeto de Recuperação do Ensino Primário. Também nesse ano foi realizado o I Seminário Internacional de Televisão Educativa com a participação de especialistas da UNESCO e representantes brasileiros. Foi o ponto inicial para a sistemática de trabalho voltada para a televisão educativa no Brasil.

Após a montagem das estruturas teóricas para o funcionamento dos projetos da Fundação, era preciso formar profissionais. Logo foram realizados cursos ministrados por professores da UNESCO. O objetivo era qualificar os profissionais para a operação dos equipamentos como para desenvolver habilidades em como comunicar naquela linguagem específica. Em 1969, foram ministrados quatro cursos de formação básica em televisão educativa, preparando mais de 150 profissionais de diversas partes do país, além dos que foram estagiar em instituições internacionais.

#### **1.4 A implementação da TV Educativa**

No final da década de 1960, como resultado do aumento da escala de produção, houve uma grande redução no custo dos televisores, favorecendo a aquisição do aparelho tornando um veículo para as massas.

O ano de 1970 foi um marco para o desenvolvimento da televisão educativa e coincide com a criação do Movimento Brasileiro de Alfabetização (Mobral) na gestão do General Médici. A portaria Interministerial MEC/Minicom no 408/70, de julho de 1970 determinava normas relativas ao tempo obrigatório e gratuito que as emissoras comerciais deveriam destinar a transmissão de programas educativos.

As cadeias de rádio e TV foram obrigadas a transmitir gratuitamente programação educativa durante cinco horas semanais e em horários determinados. A FCBTVE como órgão do Ministério da Educação, foi encarregada de produzir esse material que eram cerca de 300 horas semanais, sem ter a estrutura adequada para esse volume de produção. Na época foi levantado que a maioria das emissoras comerciais não tinha condições de suprir com programação própria o que a Portaria determinava. A única emissora que podia cumprir o determinado era a Rede Globo. (MILANEZ, 2007).

Para produzir esse material o qual foi encarregada, a FCBTVE promoveu em regime de urgência a transformação do seu circuito fechado em um pequeno estúdio de produção. Do total de horas que deveria ser produzido para cumprir o determinado pela lei, a Fundação conseguiu atender inicialmente a 45%. Foram realizados 317 roteiros de programas e entre os que foram gravados, tiveram destaque a série *Flashes* que tratava de temas variados como utilidade pública, iniciação artística, educação familiar e as séries de 15 minutos que eram acompanhadas dos *Cadernos MEC* sobre ciências, português e utilidade pública.

Entre março e agosto de 1971, o Centro de Produção da FCBTVE distribuiu quarenta programas da série *Conhecimentos Gerais* que eram apoiados pelos impressos dos *Cadernos MEC*. Nesse ano saíram do circuito fechado da Fundação 360 aulas, 46 adaptações de filmes, 43 entrevistas de interesse comunitário, 404 flashes de pedagogia social, um curso de pintura e 54 programas diversos Essas atividades resultaram em 35532 emissões, que alcançaram todo o país. (MILANEZ, 2007, p. 41)

O primeiro canal de TV educativa a entrar em operação foi a TV Universitária de Pernambuco em 1967 em um momento em que o analfabetismo atingia mais da metade da população brasileira. E entre 1967 e 1971, foram autorizadas várias concessões de televisão educativa em diversas partes do país entre elas o canal 2 de São Paulo que pertencia aos Diários Associados e depois se tornaria a TV Cultura.

Além do momento ser favorável por causa da distribuição de concessões para esse tipo de atividade, outro fato que viabilizou a implementação da TV Educativa do Rio de Janeiro foi um acordo firmado em outubro de 1970 entre os governos da Alemanha e do Brasil que doava, por meio da Fundação Konrad Adenauer, equipamentos ao Centro de Produção de Televisão Educativa. A contrapartida era o compromisso de construir um local apropriado para a instalação do material doado. Pelo que foi acordado, o prazo para entregar o projeto era bem apertado e quase um ano depois, tudo deveria estar pronto para a montagem dos equipamentos. Alguns contratempos, como a concordata da empresa responsável pela construção do edifício acabaram fazendo com que essa operação atrasasse cerca de três meses, com a entrega formal dos equipamentos ocorrendo em fevereiro de 1972.

Segundo descrição de Gilson Amado, "a doação alemã constava de equipamentos e instalações para um estúdio de 480 $m^2$ , compreendendo, inclusive, um teto metálico de iluminação, dotado de 150 projetores e 5kW cada um, apoiado por dez salas técnicas, com equipamentos eletrônicos de complementação do estúdio, material de alto nível tecnológico, em condições similares aos melhores existentes no mundo." (MILANEZ, 2007, p.45).

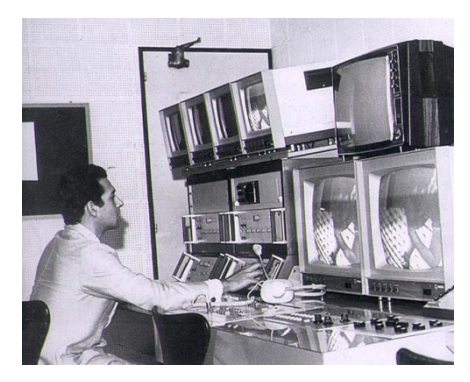

Figura 1 Sala de controle mestre do Centro de Produção (MILANEZ, 2007, p. 48)

No mesmo mês da inauguração já era gravado o primeiro programa, uma aula de português apresentada por Dulce Monteiro. A mudança definitiva de todas as áreas ocorreu no meio de setembro de 1972 e com isso, o Centro de Produção tinha uma boa infra-estrutura para as produções, pois além do estúdio que foi montado com o material que foi doado, existiam mais dois estúdios de 220 $m^2$ . (STUCATO, 2003 e MILANEZ, 2007).

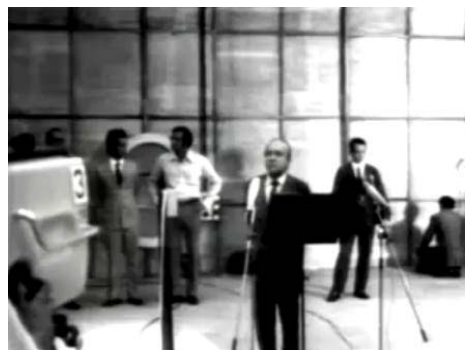

Figura 2 Cerimônia de inauguração do Centro de Produção de Televisão Educativa (fonte: http://www.youtube.com/watch?v=Z2dGdgpucOA)

No ano de 1973, teve início um projeto piloto de um curso dirigido a alunos do antigo primário, *João da Silva.* O curso que foi elaborado com prévia aprovação do Conselho Nacional de Educação tinha como diferencial usar de

uma linguagem semelhante a de uma novela e dessa forma teve grande aceitação pelo público (STUCATO, 2003). Esse programa protagonizado pelo ator Nelson Xavier, teve o seu currículo planejado através de pesquisas realizadas em comunidades profissionais, como canteiros de obras, para detectar os interesses e necessidades desses segmentos. As primeiras emissoras a exibirem o programa foram a TV Rio, canal 13, às 19 horas e a TV Tupi, canal 6, às 16 horas.

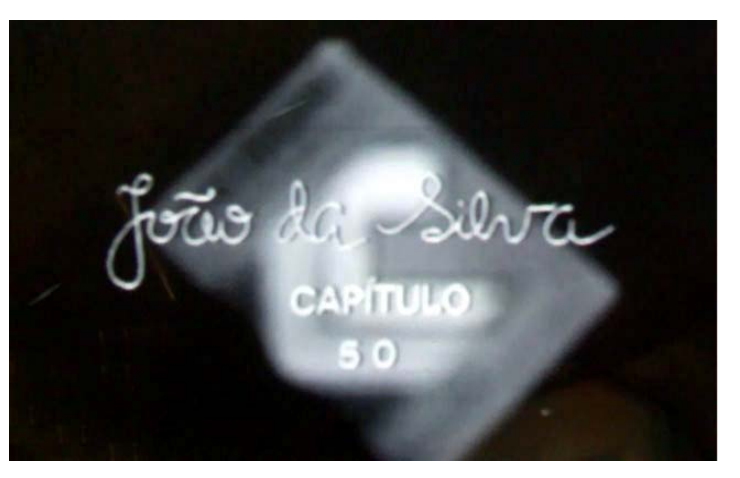

Figura 3 Quadro da Vinheta de "João da Silva" (fonte: Espaço Cultural TV Brasil)

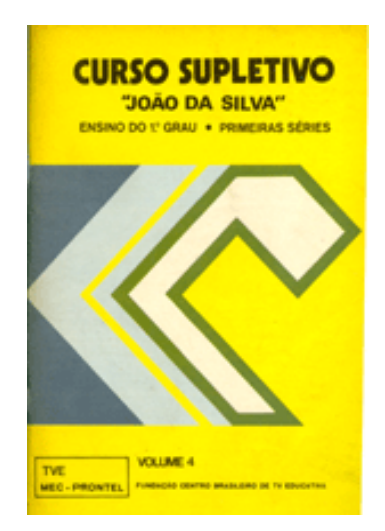

Figura 4 Apostila do curso "João da Silva" (fonte: http://www.tvebrasil.com.br/acervo/fotos/joao\_da\_silva.asp)

Um ano depois da inauguração das instalações do Centro, houve uma segunda etapa de expansão. Ao longo de 1974, com recursos concedidos pelo MEC, foi introduzido o equipamento para captação em cores, uma unidade móvel para gravações externas e ainda quatro *videotapes* e uma câmera de cinema de 35mm. Com essa estrutura, a FCBTVE tornou-se um dos maiores

 $\bar{z}$ 

América do Sul.

#### **1.5 A concessão do canal 2**

 Em 16 de agosto de 1973 era assinado o decreto que concedia a FCBTVE a autorização para o estabelecimento de uma estação de radiodifusão de sons e imagens, utilizando o canal 2 que antes fora ocupado pela TV Excelsior. Em 5 de novembro de 1975, a TVE finalmente fazia sua primeira transmissão experimental através de seu próprio canal. E no dia 30 de novembro os habitantes da cidade do Rio de Janeiro puderam assistir a uma seqüência de cenas do curso *João da Silva* e trechos de outros programas produzidos pelo Centro.

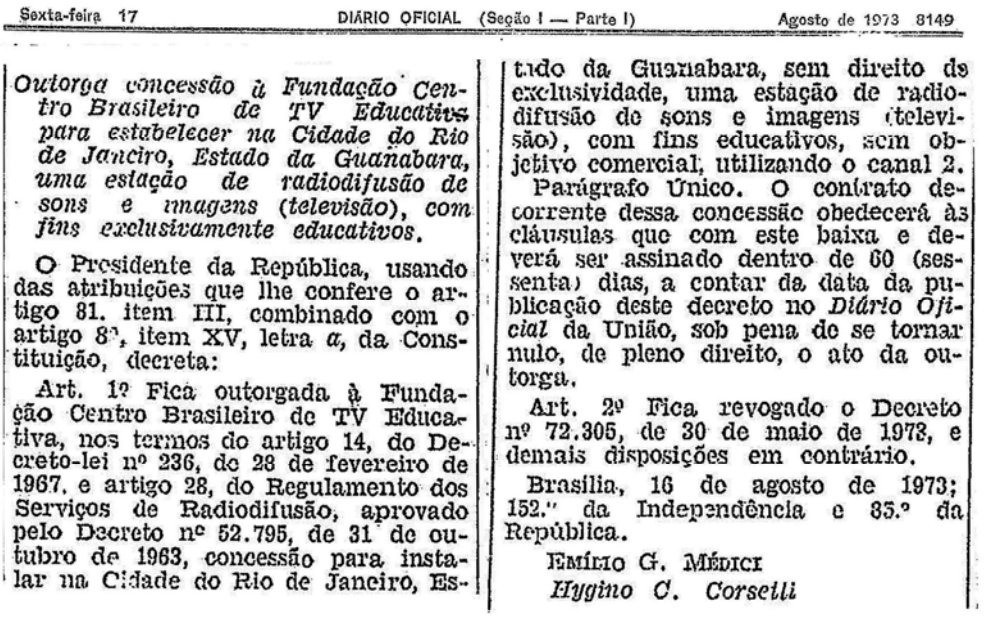

Figura 5 Trecho do Diário Oficial com a autorização. (fonte: Diário Oficial da União 17/08/1973 página 8149)

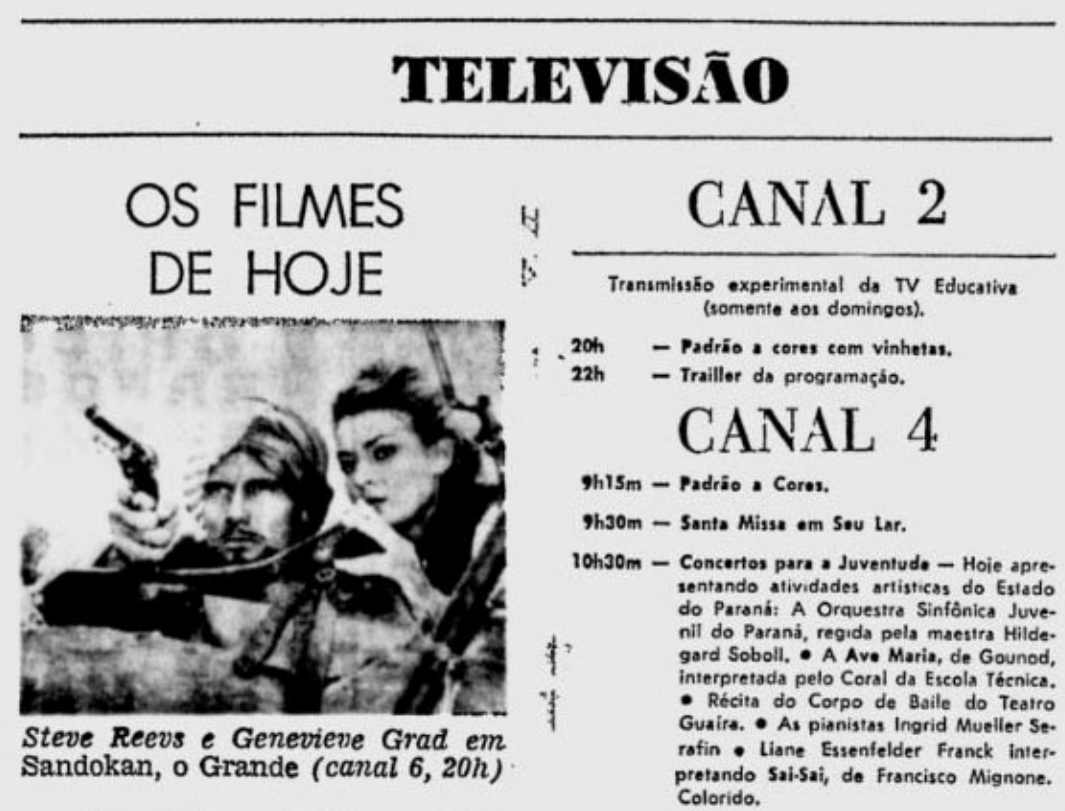

Figura 6 Primeira grade de programação publicada da TV Educativa (fonte: Jornal do Brasil 7/12/1975)

As transmissões em caráter definitivo começaram quando expirou o prazo, em 4 de fevereiro de 1977, para o funcionamento experimental. O canal 2 passou então a operar com cerca de seis horas de programação diária. Para efeito de comparação, nessa época, as outras emissoras exibiam entre doze e dezesseis horas de programação. O relatório da programação dessa data foi o seguinte:

Abertura da programação - 19h10m52s às 19h11m30s Crônica ao Vivo - 19h11m32s às 19h15m03s Conversa de Orelhão nº 3 - 19h17m20s às 19h23m25s Grandes Mestres da Pintura nº 11 - 19h25m50s às 19h36m20s Márcia e seus Problemas nº 39 - 19h38m00s às 19h49m05s Aprenda a Cuidar de seu Filho nº 17 - 19h51m22s às 20h03m40s Imagens nº 45 - 20h06m28s às 20h18m15s Conhecimentos Gerais nº 31 - 20h35m00s às 20h49m05s Conversa Vai, Conversa Vem... nº 25 - 20h51m20s às 20h58m16s Água Viva nº 12 - 21h00m00s às 21h53m10s A Resposta nº 92 (ao vivo) - 21h55m52s às 22h17m40s

Conversa Vai, Conversa Vem... nº 70 - 22h20m53s às 22h26m00s 300 Segundos com Gilson Amado - 22h27m30s às 22h31m50s 1977 (VT/pb) - 22h33m00s às 23h03m00s Dossiê nº 46 - 23h06m11s às 23h55m00s Encerramento das transmissões - 23h55m40s

> (fonte: "Os primeiros 20 anos de existência da TVE" http://www.tvebrasil.com.br/imprimir/hist\_tve\_grande.htm)

Em 1978, o órgão responsável pela FCBTVE, o PRONTEL, tornou-se o Departamento de Aplicações Tecnológicas (DAT) que mudou de nome novamente em 1979, para Secretaria de Aplicações Tecnológicas (SEAT). Nesse mesmo ano era organizado pela SEAT o Sistema Nacional de Televisão Educativa (SINTED), que conjugava as nove emissoras de TV existentes na época, com o objetivo de intercambiar programas, equipamentos e assistência técnica.

A educação foi a origem e permaneceu como o mote da programação da TVE pelas décadas seguintes. Um planejamento elaborado para o ano de 1979, ainda na gestão de Gilson Amado, dava as diretrizes que a produção da Fundação Centro Brasileiro de TV Educativa deveria adotar. O documento afirmava que a FCBTVE era "um núcleo de fermentação e difusão de insumos para uma nova política educativo-cultural no país" e dizia também que a TVE não pretendia "substituir salas de aula, nem concorrer em termos quantitativos (índices de audiência, rentabilidade pura e simples) com emissoras comerciais, mas funcionar como uma peça motivadora da educação permanente, um elemento de supra-sistema nas redes culturais do país" (MILANEZ, 2007, p.98).

#### **1.6 A televisão educativa e o seu caráter experimental**

 Por não ter um caráter comercial, a TV Educativa possibilitava trabalhar de forma experimental. "Na televisão educativa, o design gráfico é apenas uma de diversas técnicas usadas para transmitir fatos ou idéias. O material gráfico pode tomar uma variedade de formas, desde a imagem abstrata como gráficos, tabelas, fórmulas matemáticas e histogramas até diagramas mais representativos como os que ilustram aparatos científicos ou a anatomia humana. Em cada caso o designer vai tentar alcançar um estilo que habilita o telespectador a compreender e assimilar a informação o mais rápido possível." (CLARKE, 1974, p. 28).

 Também é importante ressaltar que o meio, no caso a televisão, facilitava a experimentação, já que comparado ao cinema não havia o custo de materiais como a película: "Filmes experimentais são financiados em grande parte pelo próprio artista, o que exige não só a devoção, mas tempo e dinheiro. A película custa muito mais que tela e tinta. O processamento do filme e a edição custam ainda mais" (HALAS, 1967, p. 116).

 Apesar da especificidade do meio, ainda não havia no país um método de como fazer projetos para televisão ou como projetar para programas com fins educativos. Havia a preocupação com a qualidade da informação, do papel educativo da televisão, mas não exatamente um modo de operação para essa finalidade.

#### **1.7 A marca da TVE**

 A identidade visual da emissora foi desenvolvida pelo designer gráfico Rui de Oliveira que foi contratado no ano de 1977 para desenvolver toda a direção de arte do canal. E nessa função desenvolveu diversas aberturas, vinhetas, *letterings*, *slides* padrão e outros projetos fora do vídeo como a sinalização da emissora, papelaria institucional, design das viaturas e equipamentos.

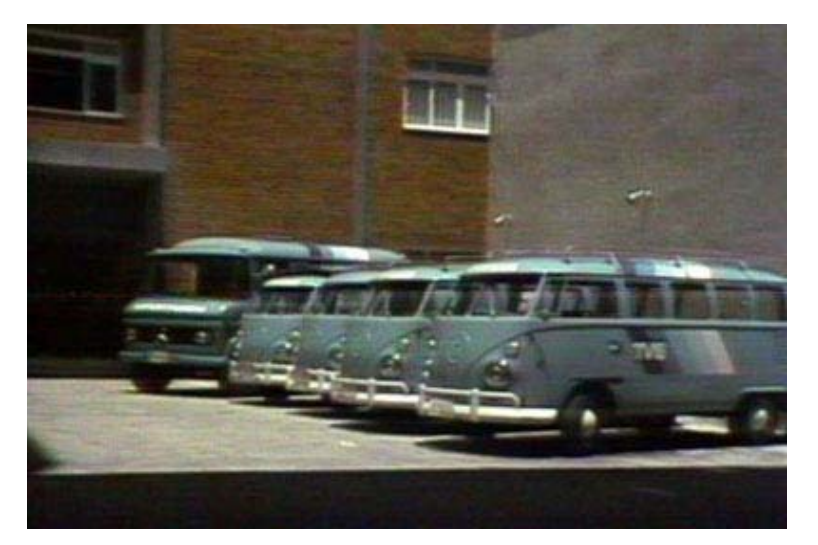

Figura 7 Viaturas da TVE (fonte: www.tve.com.br)

 De acordo com matéria publicada no *Jornal do Brasil* em janeiro de 1980, podemos perceber que existiram momentos distintos na programação visual da emissora. Esses momentos refletem a forma em que a marca da TVE aparecia e o conceito que era usado nas vinhetas e materiais gráficos. Então em um primeiro momento aparecia somente as iniciais TVE. Depois a aplicação que continha o símbolo do "o homem e o livro" mais a palavra TV Educativa e por último só o símbolo sem o *lettering*.

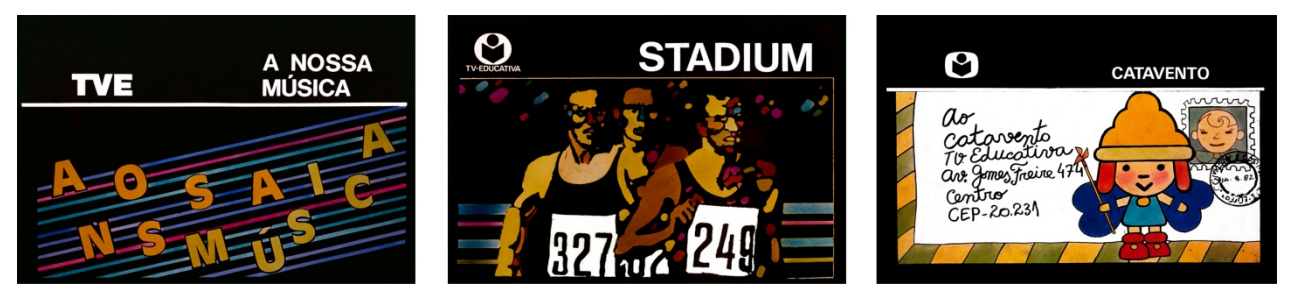

Figura 8 *Slides* da TV Educativa (fonte: Acervo Rui de Oliveira)

#### 1.7.1 **A primeira identidade**

 A emissora no início não tinha uma marca, então nessa fase houve a necessidade de se criar uma linguagem gráfica que identificasse a TVE. As primeiras experiências foram feitas a partir de 1977, mas as primeiras vinhetas que identificavam a emissora foram ao ar apenas em 1979.

 A primeira versão da marca cuja autoria é desconhecida foi um *lettering*  com as letras TVE, iniciais de TV Educativa, mas essa marca não tinha uma boa aplicação no vídeo. Rui de Oliveira propôs aos dirigentes da emissora que fosse realizada uma reformulação da marca, pois sentia falta de um símbolo que representasse a TVE. E queria que no sinal gráfico usado para a marca fosse caracterizada a cultura, a leitura, o ensino e a educação e com isso, chegou na solução da forma do homem com o livro. E gradualmente a marca inicial foi sendo substituída esse símbolo com TVE abaixo e posteriormente o símbolo com o escrito TV Educativa.

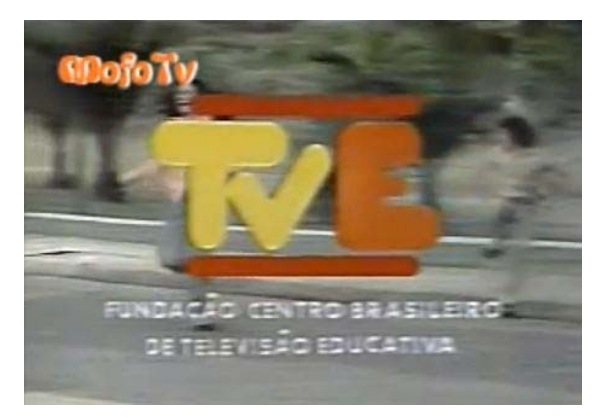

Figura 9 Primeira versão da Marca TVE de autoria desconhecida (fonte: YouTube)

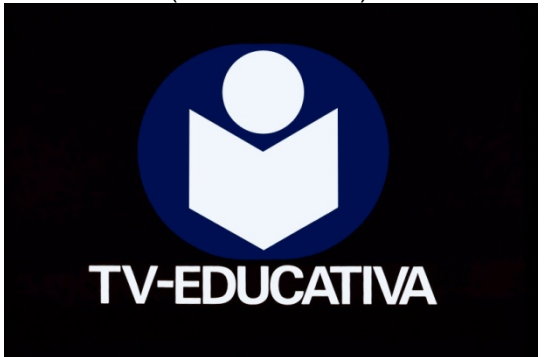

Figura 10 Slide Padrão com Marca da TV Educativa (fonte: Acervo Rui de Oliveira)

 Em termos projetuais houve uma influencia muito grande da televisão canadense, que teve contato através de publicações de design gráfico da época como a *Idea*, a *Graphis* e a *Novum Gebrauchsgraphik*. Para Oliveira "Na televisão canadense as vinhetas eram quase personalizadas. Eram vinhetas que traçavam o perfil editorial gráfico da emissora, mas sem ser com um rosto único. Elas conceitualmente transmitiam esse aspecto editorial de uma emissora, no seu aspecto cultural, etc." (OLIVEIRA, 2010). Uma idéia que implementou na emissora que foi inspirada nos canais canadenses foram os slides padrão que eram usados para informar a programação. Os slides tinham um padrão no qual aparecia o nome do programa escrito com a fonte Helvetica, a marca da emissora, um quadro da vinheta do programa ou ilustração baseada na vinheta ou no tema do programa.

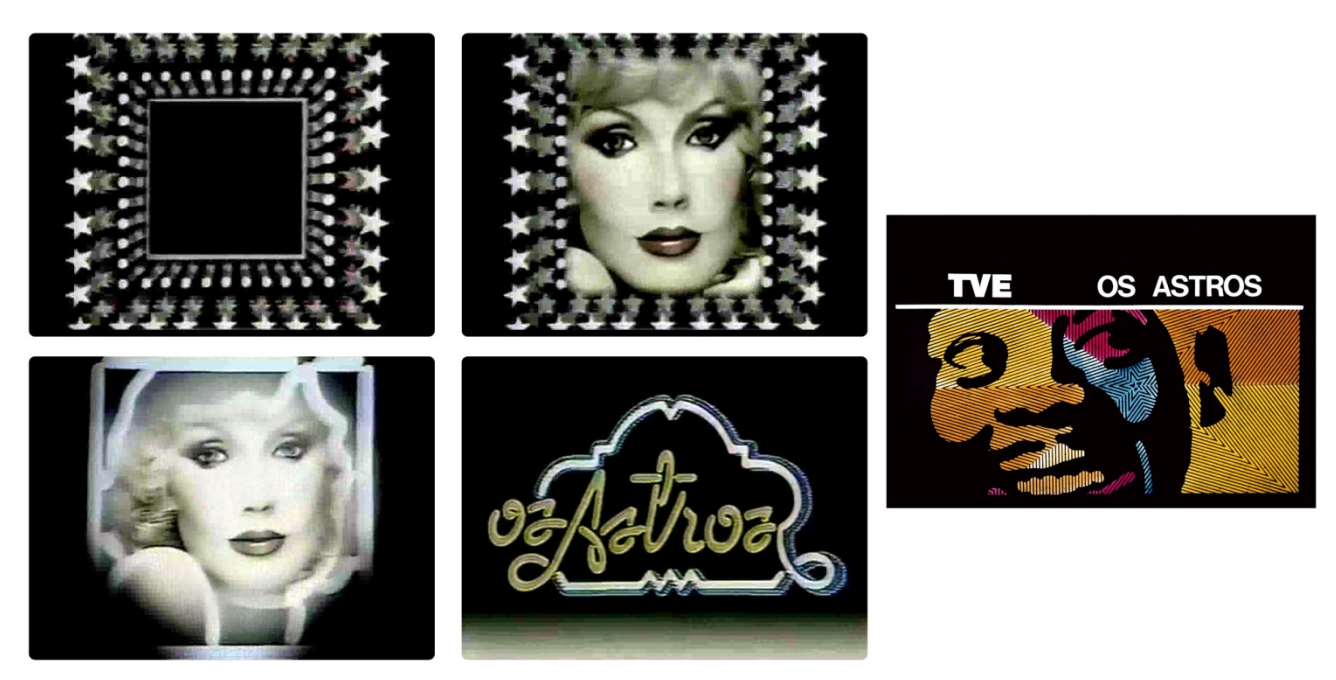

Figura 11 Quadros da Vinheta e Slide Padrão do Programa "Os Astros" - 1981 (fonte: Acervo Rui de Oliveira)

 Essa primeira leva de materiais gráficos da TV Educativa foi desenvolvida com uma proposta que tinha certo radicalismo com o uso de imagens consideradas pobres refletindo a carência de estrutura e materiais necessários para as produções: "É uma emissora que tenho muito carinho porque tudo saiu do zero. E não tínhamos recursos, só dois *VTs* e duas câmeras. Então tudo aquilo que você viu nas vinhetas foi feito com duas câmeras, dois *VTs* e às vezes utilizava telecine." (OLIVEIRA, 2010).

 Nesses trabalhos a fonte referencial foi a cultura brasileira, usando muito o folclore, desenhos indígenas ou afro-brasileiros e poucos elementos eletrônicos. Até na sonoplastia não eram utilizados sons eletrônicos e sim sons considerados naturais, como a percussão.

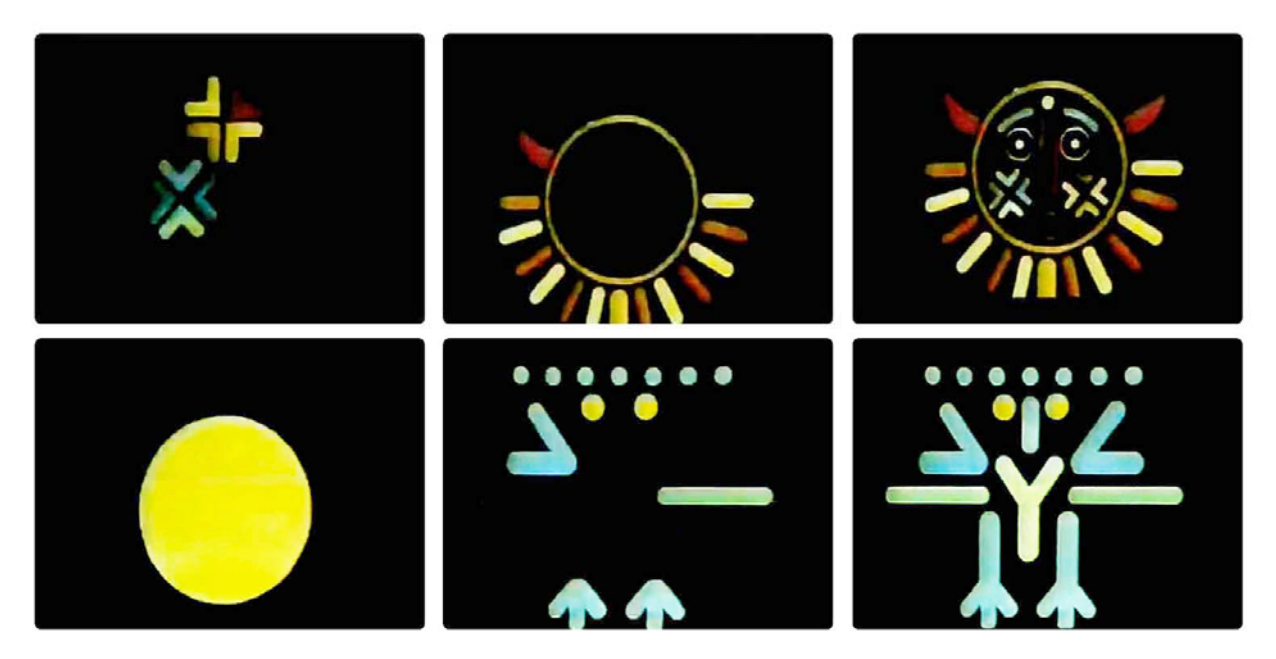

Figura 12 Vinheta Programação - 1979 (fonte: Acervo Rui de Oliveira)

#### 1.7.2 **Comercial x Educativo**

 Um aspecto que deve ser considerado nesses projetos é a preocupação de fazer na TV Educativa que não tinha fins comerciais, um trabalho diferente do que era feito em uma emissora comercial como, por exemplo, a Rede Globo.

 Dentro dessa proposta experimental, havia um manifesto de trabalhar com o aspecto artesanal. Muitos projetos eram realizados através de trabalhos manuais pelo fato da emissora operar com equipamentos mais simples, de poucos recursos. "Eu saia para comprar coisas, comprava madeira, plástico, bola de gude, borracha, comprava pequenos objetos, vidro, cerâmica... tudo que eu pudesse construir objetos para se fazer uma abertura." (OLIVEIRA, 2010).

#### 1.7.3 **Segundo momento**

 No início de 1979, com a mudança no comando da TV Educativa, Fernando Pamplona assume a Superintendência de Produção da emissora e a com isso há uma melhoria no equipamento e um aumento na verba para a área de programação visual, demonstrando uma maior confiança da emissora nos projetos da área.

 Nessa fase já há uma abertura para o uso de técnicas mais elaboradas das artes gráficas e o uso de músicas americanas, em vez de ser só sons de percussão. E a aplicação da marca nesse momento é a versão que contém o símbolo do homem com o livro e o *lettering* TV Educativa.

#### 1.7.4 **Terceiro momento**

 Nessa fase que tem início no ano de 1980, o símbolo do homem com o livro torna-se a marca da TV e os projetos tem um caráter mais geométrico influenciado pela obra do pintor uruguaio Torres-Garcia. (Jornal do Brasil,1980)

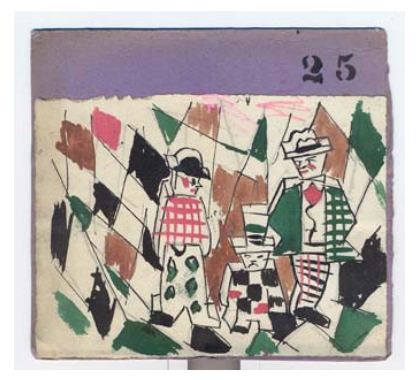

Figura 13 Torres-Garcia "Gangsters" (fonte: Museo Torres-Garcia)

 Nesse momento, havia o interesse em desenvolver um trabalho que fugisse da estética da computação gráfica que estava começando a ser utilizada na televisão brasileira. Mas também havia o interesse que o trabalho tivesse um aspecto de qualidade semelhante ao dos outros canais. Oliveira explica essa posição:

> "nesse veículo de comunicação, que já é muito eletrônico, queremos que o artista marque sua impressão digital no vídeo. A utilização de *videographies*, *luminetics, laser graphic* não significa que o trabalho seja de vanguarda. A televisão como indústria tem compromissos diferentes do meu enquanto artista. A minha posição é que quanto mais a televisão se sofisticar, mais o meu trabalho do designer se voltará em direção ao artesanato, dando uma imagem humana, calorosa, de forma que o espectador sinta a mão do homem na frieza da televisão''. (OLIVEIRA, 1980)

#### **1.8 Abertura**

 No ano de 1983, Rui de Oliveira deixa a emissora e a marca da TV Educativa sofre modificações conforme as mudanças nos altos cargos da emissora.

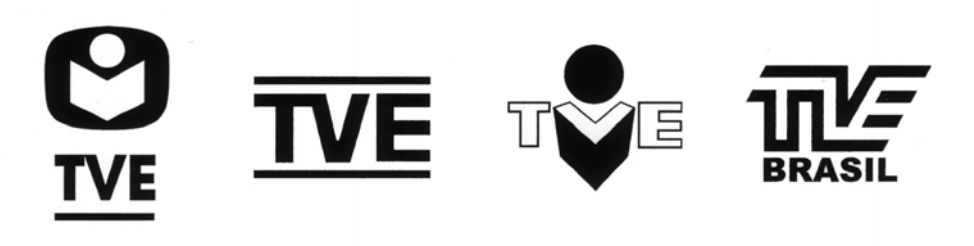

Figura 14 Outras marcas da TVE (MILANEZ, 2007, p. 186)

 No processo de redemocratização do país, a emissora lança no ano de 1985 uma nova campanha cujo slogan era "TVE: a nova imagem da liberdade". E com isso é lançada uma nova imagem gráfica na emissora que consistia na utilização de trechos dos comerciais da Sharp que foram premiados no exterior, cedidos pelo seu criador, Walbercy Ribas.

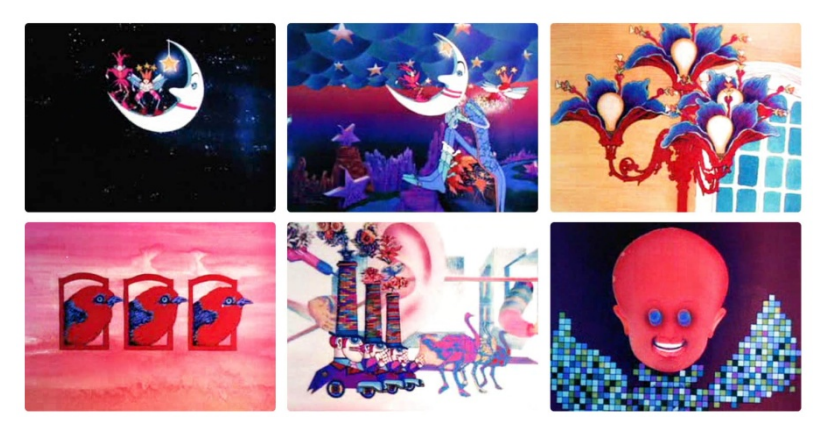

Figura 15 Quadros da Vinheta de Encerramento da Programação da TVE (fonte: http://www.youtube.com/watch?v=2GrXxO\_dTJA)

Também é nessa época que a computação gráfica começa a ganhar corpo no Brasil e a imagem gráfica de diversas emissoras converge para uma estética fruto do uso dessa tecnologia e assim, a animação como era feita anteriormente começa a entrar em declínio.

 No final da década de 1990, com a extinção da Fundação que controlava a emissora e a nova estrutura que era consolidada através da ACERP (Associação de Comunicação Educativa Roquette-Pinto), a TVE adotou um novo posicionamento. Em 1998, apesar de ser cabeça de rede, a

TVE exibia muitos programas da TV Cultura de São Paulo e para ter um caráter mais nacional, passou a produzir novos programas e reformulou toda a identidade. Adotou um novo nome Rede Brasil cujo slogan era "Penso, logo assisto" e o escritório Cia de Design foi contratado para desenvolver a nova programação visual da emissora. O presidente da emissora, Fernando Barbosa Lima queria preservar a linha gráfica da marca da emissora: "Meu único pedido foi no sentido de que a marca da TVE mantivesse a linha já tradicional, criada por Rui de Oliveira. E assim foi feito: mantiveram o garoto lendo um livro no centro da marca. Eu sempre tive o maior respeito pela tradição das marcas." (LIMA, 2007, p. 165).

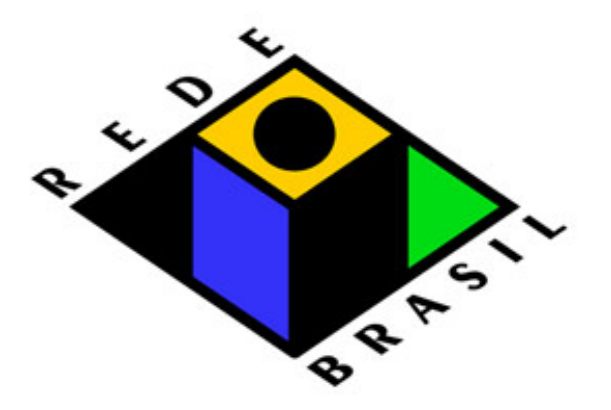

Figura 16 Marca Rede Brasil (fonte: http://www.ciadedesign.com.br/principal\_port.php?var=logos)

 Em 2003, a partir do governo de Luiz Inácio Lula da Silva, foi iniciado um processo de resgate por parte da emissora do conceito de televisão pública que procurou trabalhar todas as partes que se relacionavam com ela, "transformando em um espaço para discussões, experimentações e execuções orientadas para um objetivo: que o público tenha assegurado o seu direito a uma televisão de qualidade, comprometida com a identidade nacional, a cultura, a cidadania e a educação." (MILANEZ, 2007:124). E com essas transformações houve um processo de revitalização da TV Educativa gerando uma mudança na identidade visual e que seria a última marca da TVE.

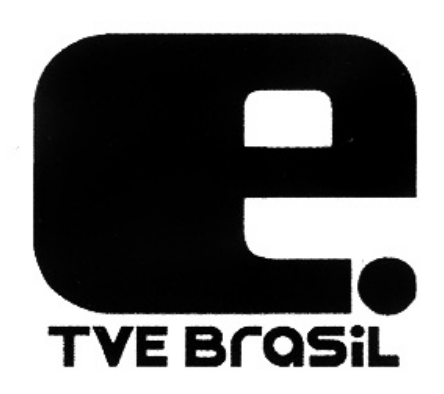

Figura 17 Última marca da TVE (MILANEZ, 2007:186)

 Em 2007, a ACERP repassou as suas concessões a Empresa Brasil de Comunicação que abriu a TV Brasil e com isso, havia a necessidade de uma nova marca. Em 2008, foi lançada a identidade visual de autoria do escritório de Cauduro e Martino, o mesmo que criou a marca da TV Cultura e no ano seguinte, Rudi Bohm realizou uma leve mudança nessa identidade visual com a alteração da tipografia do logotipo e que está atualmente no ar.

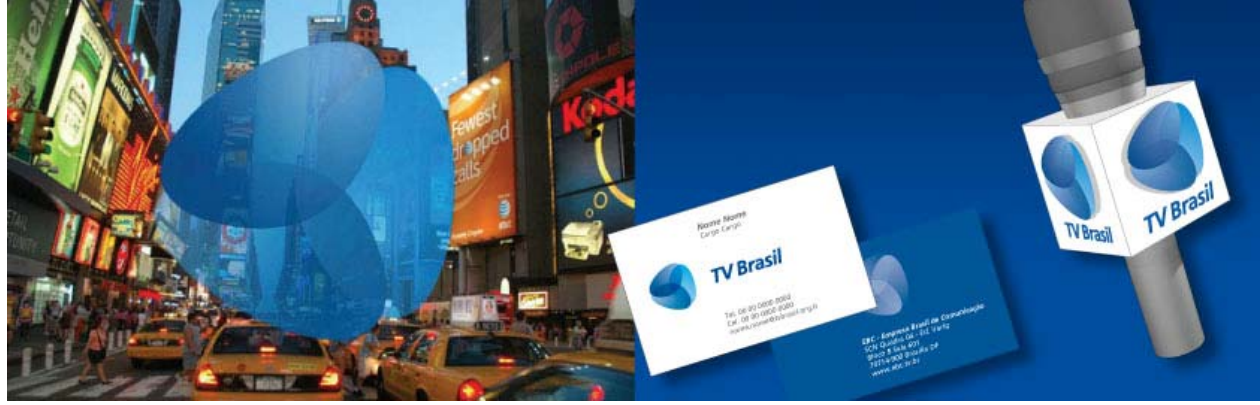

Figura 18 Identidade Visual TV Brasil (fonte: http://www.cauduroassociados.com.br/site/portfolio.aspx)

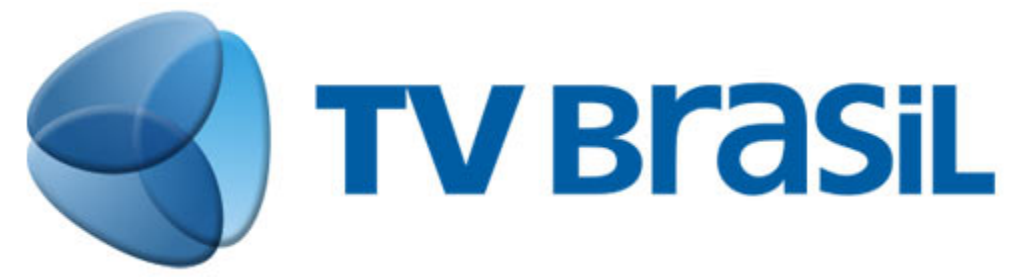

Figura 19 Marca atual da TV Brasil (fonte: http://tvbrasil.org.br/novidades/?p=27574)